# Unveiling the Secrets of Building Regression Models in Social Science – The Ultimate Guide for Success

#### The Power of Regression Models in Social Science Research

Regression models are a vital tool in social science research, enabling researchers to make sense of complex relationships and uncover essential patterns within data. Whether you are studying economics, sociology, psychology, or any other social science, understanding how to build and interpret regression models is crucial for success.

#### What is Regression Analysis?

Before diving deeper into building regression models, let's define the concept of regression analysis. In essence, regression analysis is a statistical technique that examines the relationship between a dependent variable and one or more independent variables. It enables us to understand how changes in the independent variables affect the dependent variable.

### The Basics of Building a Regression Model

Building a regression model involves several key steps:

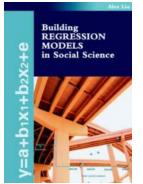

#### **Building Regression Models in Social Science**

by Alex Liu (Kindle Edition)

| ****           | 4.4 out of 5    |
|----------------|-----------------|
| Language       | : English       |
| File size      | : 203 KB        |
| Text-to-Speech | : Enabled       |
| Screen Reader  | : Supported     |
| Enhanced types | etting: Enabled |

Print length: 40 pagesLending: Enabled

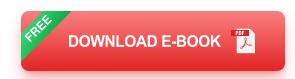

- 1. **Identify the Research Objective:** Clearly define the research question or objective of your study. What are you trying to analyze or predict?
- 2. **Collect and Organize Data:** Gather relevant data that will assist you in addressing your research objective. Ensure that the data is reliable and appropriate for regression analysis.
- 3. Select the Dependent Variable: Choose the variable you want to explain or predict. This variable will be your dependent variable.
- 4. **Choose Independent Variables:** Select the variables that you believe are most likely to influence the dependent variable. These variables will be your independent variables.
- 5. **Explore the Data:** Conduct initial exploratory data analysis to comprehend the characteristics, patterns, and relationships within your dataset.
- 6. **Test Assumptions:** Ensure that the assumptions of regression analysis are met, including linearity, independence, homoscedasticity, and absence of multicollinearity.
- 7. **Build the Regression Model:** Using statistical software, construct the regression model by estimating the coefficients for the independent variables and calculating their impact on the dependent variable.
- 8. **Interpret Results:** Analyze the coefficients, p-values, and statistical significance of the variables to understand the relationship between the independent and dependent variables.

9. **Evaluate and Refine:** Assess the model's goodness-of-fit, check for potential issues, and refine the model if necessary.

#### **Types of Regression Models**

Regression models come in various forms, each suitable for different research objectives:

#### 1. Simple Linear Regression

In simple linear regression, there is a single independent variable used to predict the dependent variable. It assumes a linear relationship between the two variables.

### 2. Multiple Linear Regression

Multiple linear regression involves multiple independent variables used to predict the dependent variable. This type of model accounts for the simultaneous impact of several variables.

#### 3. Logistic Regression

Logistic regression is used when the dependent variable is categorical (e.g., yes/no, true/false). It estimates the likelihood of an event occurring based on independent variables.

### 4. Polynomial Regression

Polynomial regression allows for nonlinear relationships between the independent and dependent variables by introducing polynomial terms.

### The Challenges of Building Regression Models in Social Science

While regression models are powerful tools, building them in the context of social science research presents certain challenges:

#### **Data Limitations**

Social science research often deals with complex, unstructured, and diverse data. Obtaining reliable and representative data can be challenging, potentially impacting the model's accuracy and generalizability.

#### **Model Assumptions**

Regression models rely on several assumptions, which can be violated in social science research. Violations of assumptions, such as non-linearity or non-independence, may affect the validity and interpretation of the results.

#### Variable Selection

Choosing the right independent variables that best explain the dependent variable requires careful consideration. Including irrelevant or highly correlated variables can introduce bias and hinder model performance.

#### **Causal Inference**

In social science research, establishing causality is often challenging due to the presence of confounding variables and the inability to manipulate experimental conditions. Regression models can shed light on potential relationships but cannot definitively establish causal links.

Building regression models in social science research is both an art and a science. By understanding the basics of regression analysis, choosing appropriate models, and carefully addressing the challenges specific to social science, researchers can harness this powerful tool for insights that advance our understanding of the complex social dynamics surrounding us.

#### **Building Regression Models in Social Science**

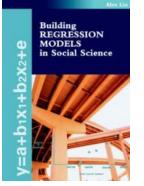

| by Alex Liu (Kindle Edition)   |             |  |
|--------------------------------|-------------|--|
| 🚖 🚖 🚖 🚖 4.4 out of 5           |             |  |
| Language                       | : English   |  |
| File size                      | : 203 KB    |  |
| Text-to-Speech                 | : Enabled   |  |
| Screen Reader                  | : Supported |  |
| Enhanced typesetting : Enabled |             |  |
| Print length                   | : 40 pages  |  |
| Lending                        | : Enabled   |  |

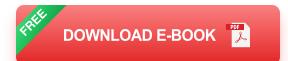

This book is based on a collection of the lecture notes used for author's teaching of regression modeling to Ph.D. candidates in the Marshall School of Business and in the Political Science Department at the University of Southern California, from 2002 to 2004.

The book is a friendly and step-bystep guide to anyone who plans to use regression for conducting some kinds of high quality empirical research. In other words, this book is not written for people who just want to think about or to talk about regression modeling. The book is for these students and practitioners who need to use regression to analyze some real data and to produce some insightful research reports.

To avoid some of the widely spread confusion in our empirical research field, a RM4EsTM framework has been used to summarize all the main concepts and methods of regression modeling. To state briefly, RM4Es consists of (e1) equations for model representations, (e2) estimation methods for coefficients calculation, (e3) evaluation methods for model assessment, and (e4) explanation for results interpretations. Feedback from the Author's teaching has been

continuously confirming that the RM4Es framework is indeed a very effective tool in helping students to gain a clear understanding of regression modeling.

Throughout the book, many real research examples have been used to demonstrate all the important regression modeling techniques presented in this book and to keep students updated of the most current applications. Many of these examples are taken from articles published in leading journals such as the American Economic Review and the American Political Science Review.

Proper computing is always an important part of any high quality regressionmodeling project. For this book, we have selected SPSS and R as our primitive computing tools, because SPSS is easy to use and the powerful R package is FREE. Step by step SPSS or R implementations for the regression techniques presented in this book have been included either in the book content or in the appendix. By using these SPSS or R procedures together with a few datasets included in the book, our readers should be able to test all the important regression techniques and methods to ensure a good mastering of the modern regression modeling methods covered in this book.

This book may be used as a textbook for a graduate seminar course or as a training manual for some intensive sessions. Students who completed the course or training should be able to use SPSS or R to analyze their own datasets to produce high quality regression models, as most of my former students did.

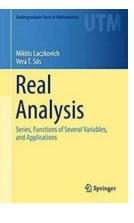

### Unlocking the Secrets: Functions of Several Variables and Applications in Undergraduate Texts

When it comes to understanding the intricate world of mathematics, functions of several variables play a crucial role. These complex mathematical constructs serve as...

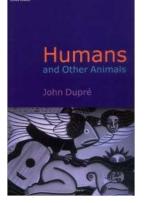

# Unlock the Secrets of Catalytic Asymmetric Reactions of Conjugated Nitroalkenes and Revolutionize Organic Chemistry!

Organic chemistry has always been an exciting field for scientists, and it continues to evolve with new discoveries and breakthroughs. Catalytic asymmetric reactions of...

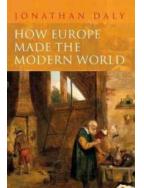

### Creating The Great Divergence: How Historical Factors Molded Our World Today

Throughout history, there have been significant events and factors that shaped the course of human development. These influences have played a vital role in creating the...

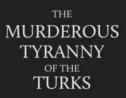

The Murderous Tyranny Of The Turks: Unveiling a Dark History

The history of humanity is marked by countless events that have shaped the world we live in today. Some events leave a positive impact, while others imprint scars that... Mathematical Analysis with MATLAB. Differential and Integral Calculus

## The Ultimate Guide to Mathematical Analysis with MATLAB: Mastering Differential and Integral Calculus

: Mathematical analysis, also known as calculus, is a fundamental branch of mathematics that deals with change and motion. Differential and integral calculus are two core...

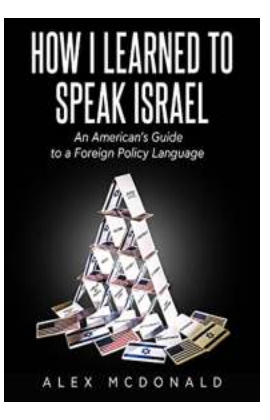

# Discover the Fascinating Journey of How I Learned to Speak Israel

Have you ever wondered what it takes to speak Israel? Well, I can assure you that it's no ordinary language learning journey. In this article, I will...

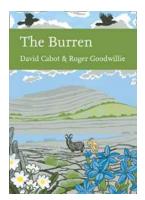

# Unveiling the Burren Collins New Naturalist Library 138: A Journey into the Exquisite Wilderness of Ireland's Burren Region

Welcome to the breathtaking world of the Burren Collins New Naturalist Library 138, where nature's wonders converge in one captivating region of Ireland. In this...

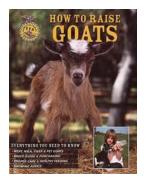

### Discover the Secrets to Raising Goats: The Ultimate Guide for Beginners

Have you ever dreamed of owning your own little piece of land? Can you imagine waking up every morning to the sound of goats happily grazing, with a picturesque view of the...

 build a regression model in keras coursera github
 build regression model in python

 build regression model in excel
 build regression model in r

 building linear regression model in python
 building logistic regression model in python

 building logistic regression model in r
 building a regression model in r